## **Exam** : **BI0-120**

## **Title** : Cognos 8 BI Administrator

## **Version** : Demo

1. When the administrator is monitoring the status of services in the server administration tool, what does

the list contain?

- A. services that are running or stopped only
- B. all services listed in Cognos Configuration
- C. services that are running or on standby only
- D. all services that are set to true in Cognos Configuration

#### **Answer:** D

- 2. What status can no longer process report requests but can accept and process control requests?
- A. paused
- B. standby
- C. stopped
- D. unknown

#### **Answer:** C

- 3. Which type of logging indication can show user calls that are made from Cognos 8 components?
- A. audit logging
- B. trace logging
- C. event logging
- D. performance logging

#### **Answer:** A

4. At what level should the logging be set to capture the following set of details?

user account management and runtime usage of Cognos 8,

use requests, and

service requests and responses.

- A. trace
- B. basic
- C. request
- D. minimal

#### **Answer:** C

- 5. Under what circumstances would full logging level be most appropriately used?
- A. Whenever users cannot access the data.
- B. Whenever detailed troubleshooting is required.
- C. Whenever more than one dispatcher has been configured.
- D. Whenever the default configuration for logging has been changed.

#### **Answer:** B

# **Trying our product !**

- ★ **100%** Guaranteed Success
- **★ 100%** Money Back Guarantee
- ★ **365 Days** Free Update
- **★ Instant Download** After Purchase
- **★ 24x7 Customer Support**
- ★ Average **99.9%** Success Rate
- ★ More than **69,000** Satisfied Customers Worldwide
- ★ Multi-Platform capabilities **Windows, Mac, Android, iPhone, iPod, iPad, Kindle**

### **Need Help**

Please provide as much detail as possible so we can best assist you. To update a previously submitted ticket:

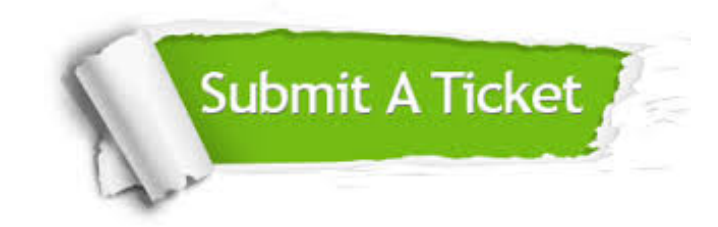

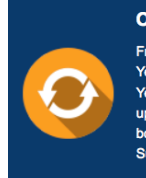

**One Year Free Update** Free update is available within One ear after your purchase. After One Year, you will get 50% discounts for pdating. And we are proud to .<br>boast a 24/7 efficient Customer ort system via Email

**Money Back Guarantee** To ensure that you are spending on

quality products, we provide 100% money back guarantee for 30 days from the date of purchase

**Security & Privacy** 

We respect customer privacy. We use McAfee's security service to provide you with utmost security for your personal information & peace of mind.

#### **Guarantee & Policy | Privacy & Policy | Terms & Conditions**

**100%** 

[Any charges made through this site will appear as Global Simulators Limited.](http://www.itexamservice.com/)  All trademarks are the property of their respective owners.

Copyright © 2004-2014, All Rights Reserved.